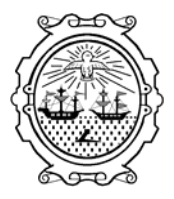

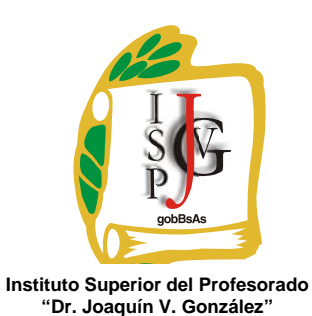

**Gobierno de la Ciudad de Buenos Aires**  Ministerio de Educación Dirección General de Educación Superior

## **INSTITUTO SUPERIOR DEL PROFESORADO "DR. JOAQUÍN V. GONZÁLEZ"**

**Nivel:** Terciario

**Carrera:** Profesorado en Francés

**Instancia curricular (materia):** Prerrequisito Taller de Informática

**Cursada:** cuatrimestral

**Carga horaria:** 3 (tres) horas cátedra semanales (lunes de 20:50 a 22:50)

**Profesora:** Diana Alejandra Seino

**Año:** 2010

# **PROGRAMA**

Denominación: Taller de Informática (Lunes, tres horas de 20:50 a 22:50)

### Fundamentación:

Para el diseño del plan de trabajo se ha tenido en cuenta el contexto científico, tecnológico y social en el que se lo implementará. La sociedad ha sufrido grandes transformaciones y cambios en los últimos años debido a los avances tecnológicos. La informática se ha transformado en una herramienta de fundamental importancia para la vida cotidiana y profesional de las personas. Los recursos informáticos ofrecen amplias facilidades para ser aplicados en la resolución de problemas de diversa índole. En especial éstos han revolucionado las maneras de encarar la enseñanza y han repercutido en necesidades de capacitación y actualización continua. Por lo cual, es necesario preparar a los profesores para enfrentarse a esta situación cambiante. El caudal de información es voluminoso y se propaga velozmente. Las herramientas tecnológicas no sólo facilitan la presentación de trabajos sino también la búsqueda y elaboración de información a través de Internet, a la vez que promueve la comunicación e intercambio. Los estudiantes del profesorado (en este caso de Francés) recibirán una formación inicial relativa a una variedad de aplicaciones útiles para el uso y manejo de los recursos informáticos, para ellos mismos en principio, y en el futuro para que tengan conocimiento de cuáles son los recursos, cómo funcionan y la utilidad que se les da en la escuela media.

#### Objetivos:

- Que el alumno conozca la diferencia entre hardware y software.
- Oue utilice el procesador de textos WORD.
- Que presente información mediante el programa POWER POINT.
- Que valore la importancia de la planilla de cálculo en EXCEL.
- Que sea capaz de explorar la red de Internet a fin de seleccionar la información, y poder distinguir la información que le será de utilidad.
- Que optimice sus comunicaciones mediante el uso del correo electrónico.

#### Ejes temáticos:

- Generalidades de una PC.
- Procesador de textos WORD.
- Uso del POWER POINT.
- Planilla de cálculos EXCEL.
- Internet y correo electrónico.

#### Contenidos:

- Introducción. Hardware y software. Partes de una PC.
- WORD: Crear documentos, cartas e informes combinando textos, figuras, gráficos e imágenes. Trabajar con estilos, fuentes, tabulaciones y bordes. Detectar y corregir errores ortográficos y gramaticales. Crear planillas y estilos para aumentar la productividad. Utilizar las herramientas avanzadas de edición y de búsqueda. Formatos de textos, párrafos y páginas. Creación de tablas.
- POWER POINT: Crear una presentación. Color. Vista de diapositivas. Guardar. Textos. Añadir diapositivas. Página de notas. Impresión. Edición. Ortografía. Insertar cuadros de texto. Transiciones. Intervalos. Animaciones.
- EXCEL: Manejo de filas y columnas. Planilla con muchas hojas. Opciones para copiar, cortar, pegar. Buscar y reemplazar. Formato de datos. Funciones básicas y avanzadas. Filtros y ordenamiento. Creación de gráficos. Tipo. Diseño y presentación. Base de datos. Herramientas. Opciones de impresión. Tablas dinámicas. Macros.
- INTERNET: Buscadores. Búsqueda normal y avanzada. FAQ. Virus. Correo no deseado. SCAM. Barra de herramientas. Captura de documentos, textos, páginas. Imágenes. Comunidades virtuales. Telefonía. Tecnología de Internet. Protocolos TCP-IP. Opción de idiomas. Favoritos. Chat. Correo electrónico. Listas. Archivos adjuntados.

### Metodología:

Introducir los conceptos a través de ejercicios prácticos. Deducir de los conceptos adquiridos, soluciones a problemas de distintas categorías.

### Recursos didácticos:

Laboratorio de informática donde se pondrán en práctica los conocimientos adquiridos a través de la realización de trabajos prácticos propuestos.

### Bibliografía para el alumno:

- Word, Hillar, Ed. Hasa
- Word XP, Gabriel Strizinec, Ed. GYR
- MS Word, Ana Martos, Ed. Prentice Hill
- EXCEL, Manual del usuario, Lucas Padín, Ed. Users
- EXCEL Paso a paso, Ed. Tecnobook
- Internet, Carlos Sabelli, Ed. Métodos
- Internet Explorer 7, Guías Virtuales, Victor Manuel Ruiz Calderón, Ed. Anaya
- Aprender a buscar en Internet, Víctor Manuel Ruiz Calderón, Ed. Anaya
- Power Point 2007, Ed. Tecnobook

#### Bibliografía complementaria:

- Word 2007, Pedro Jareño Algobia, Ed. Anaya
- MS Office Word, Chris Griver, Ed. O'Reilly
- MS Office Excel 2007, Matthew MacDonald, Ed. O'Reilly
- Internet Explorer 7, Zoe Placencia López, Ed. Anaya

#### Formas de evaluación y promoción:

- Asistencia de por lo menos 60% de las clases.
- Dada la modalidad del curso, no existen las instancias de recuperación debiendo recursar si no se han logrado los objetivos propuestos o bien no se cumplimentó con la asistencia mínima, lo cual se verá reflejado en un informe final que se elaborará al finalizar el correspondiente cuatrimestre.
- La modalidad no contempla la promoción sin examen final.
- Final: consiste en ejercicios prácticos donde se reflejará lo aprendido durante el curso del taller.